# 2° PRÊMIO JOVENS ARQUITETOS/1995

## **PARTICIPE !**

### 2º PRÊMIO JOVENS ARQUITETOS

#### I- APRESENTAÇÃO

O MCB, Museu da Casa Brasileira, e o IAB/SP, Instituto de Arquitetos do Brasil/ Departamento de São Paulo, tornam pública a realização do 2º PRÊMIO JOVENS ARQUITETOS, para arquitetos de todo o país com menos de 40 anos de idade.

Serão objeto da premiação trabalhos desenvolvidos nas seguintes áreas: projetos e obras executadas de Arquitetura, projetos e obras implantadas de Urbanismo e ensaios críticos sobre Arquitetura e/ou Urbanismo.

#### II - CALENDÁRIO

- 1. Inscrições e entrega dos trabalhos Data: até 17/11/1995 às 18:00 hs. Local: IAB/SP
- <u>Solenidade de Premiação e Inauguração da Exposição</u> Data: dia 30/11/1995 às 20:00 hs. Local: Museu da Casa Brasileira
- 3. <u>Retirada dos Trabalhos</u> Prazo: de 01 de fevereiro até 01 de março de 1996 Local: Museu da Casa Brasileira

#### III. COMISSÃO ORGANIZADORA

IAB/SP: Elizabeth França Walter Caldana MCB: Glória Bayeux Mariah Villas Boas Sociedade Amigos do MCB:

Antonio Sant'Anna Edson Elito Luiz Fisberg

#### **IV- REGULAMENTO**

#### 1. DOS OBJETIVOS

O 2º PRÊMIO JOVENS ARQUITETOS tem por objetivos reunir, debater, destacar, estimular, promover intercâmbio e divulgar os trabalhos dos jovens arquitetos e, nesse sentido, contribuir para a análise do processo de evolução da produção e das tendências arquitetônicas mais recentes no país.

#### 2. DAS INSCRIÇÕES

2.1. Poderão participar da Premiação arquitetos de todo o país, com menos de 40 anos de idade e que não sejam membros das Comissões Julgadora e Organizadora do 2º PRÊMIO JOVENS ARQUITETOS.

2.2. Não haverá restrição quanto à época de elaboração dos projetos , dos ensaios críticos ou da execução e/ou implantação das obras, não podendo, entretanto, serem inscritos trabalhos de graduação e trabalhos já apresentados no 1º PRÊMIO JOVENS ARQUITETOS / 1993.

2.3. Cada participante poderá apresentar um número máximo de 2 (dois) painéis por trabalho inscrito.

2.4. Os trabalhos apresentados em desacordo com o regulamento (item
3), ou enviados fora do prazo estabelecido, não constarão da exposição.
Em nenhuma hipótese haverá devolução do valor pago na inscrição.

2.5. O preço da inscrição por trabalho é de R\$ 25,00 (vinte e cinco reais) para os sócios do do IAB quites com a tesouraria, e de R\$ 50,00 (cincoenta reais) para os não sócios, cujos pagamentos deverão ser fetuados através de depósito em favor do Instituto de Arquitetos do Brasil/ Departamento de São Paulo - BANESPA, Agência 083, Conta Corrente nº 13 02275-9, ou na própria sede do IAB/SP.

2.6. Para a inscrição os interessados deverão remeter a ficha constante deste impresso, juntamente com os trabalhos. A ficha deverá vir acompanhada dos seguintes documentos:

- cópia do depósito em conta corrente em favor do IAB/SP

- cópia do último pagamento da mensalidade, para os sócios do IAB

- cópia da carteira do CREA

2.7. Os trabalhos acompanhados da ficha de inscrição e dos demais documentos deverão ser entregues ou enviados para: Instituto de Arquitetos do Brasil/Departamento de São Paulo - Rua Bento Freitas, 306, 4º andar, São Paulo SP CEP 01220 000

#### 3. DA APRESENTAÇÃO DOS TRABALHOS

**3.1.** Os trabalhos a serem apresentados sob a forma de painéis deverão ter as pranchas fixadas em suporte rígido tipo cartão triplex ou similar medindo 90 cm de largura por 70 cm de altura (conforme modelo), e conter elementos gráficos que permitam a leitura e a compreensão e do projeto.

3.2. A linguagem de apresentação dos painéis fica a critério de cada concorrente, devendo no entanto constar no carimbo de cada prancha os seguintes dados:

2° PRÊMIO JOVENS ARQUITETOS

- Identificação do projeto ou obra

- Nome do(s) autor(es) e equipe

- Nome do contratante e local

**3.3.** Deverá ser anexada em cada trabalho inscrito uma folha tamanho A4 contendo texto explicativo sobre o trabalho e os mesmos dados fixados no item **3.2**.

3.4. Poderão ser apresentadas maquetes ou fotos de maquetes, ou outras formas de comunicação, como vídeos e audiovisuais, devendo, no entanto, o concorrente providenciar os equipamentos necessários à apresentação e comunicar à Comissão Organizadora com 30 (trinta) dias de antecedência. Deverão constar desses trabalhos os mesmos dados fixados no item 3.2.

**3.5**. Os ensaios críticos apresentados sob a forma de trabalhos escritos, deverão ter no máximo 10 (dez) laudas e serem enviados em 5 (cinco) vias datilografadas ou digitadas em espaço dois, acompanhados de folha no formato A4 com resumo do texto e nome do autor.

3.6. Todos os trabalhos deverão vir embalados e conter externamente os seguintes dados:
 2º PRÊMIO JOVENS ARQUITETOS

#### AUTOR E/OU EQUIPE

#### 4. DAS DISPOSIÇÕES ADMINISTRATIVAS

4.1. Caberá aos participantes tomar as providências necessárias para que os trabalhos sejam entregues e retirados dentro dos prazos estabelecidos. Todos os fretes e despesas decorrentes da remessa e retirada dos trabalhos correrão por conta dos participantes.

**4.2.** Findo o prazo estabelecido, o MCB e o IAB/SP não terão nenhuma responsabilidade sobre os trabalhos não retirados, podendo dar aos mesmos o destino que julgarem adequado.

4.3. Os casos omissos serão resolvidos pela Comissão Organizadora.

4.4. A inscrição nesta Premiação implica na total e absoluta concordância com os termos deste regulamento.

#### 5. DA COMISSÃO JULGADORA

5.1. A Comissão Julgadora será constituída por 15 (quinze) membros.

5.2. A Comissão Julgadora será subdividida em 3 (três) júris, compostos por 5 (cinco) membros cada um, a saber:

Júri para projetos de Arquitetura e obras executadas:

Anne Marie Sumner

Davison Becato

Joan Villa

Luis Espallargas

Marcos Acayaba

Júri para projetos de Urbanismo e obras implantadas:

Bruno Padovano

Candido Malta Campos

José Paulo De Bem

Regina Meyer Rosa Kliass

Júri para ensaios críticos sobre Arquitetura e Urbanismo:

Ana Maria Belluzzo Haifa Sabbag Miguel Pereira Ricardo Marques de Azevedo Sylvia Ficher

**5.3.** Dentro das 3 categorias desta Premiação, os júris têm autoridade e autonomia para estabelecer sub-categorias de premiação nas modalidades que julgar convenientes ou necessárias.

5.4. Cada um dos júris apresentará Ata circunstanciada contendo os critérios estabelecidos para a análise e a apreciação dos trabalhos, assim como justificativa para a atribuição dos prêmios. As referidas Atas deverão ser assinadas por todos os componentes dos júris e lidas por ocasião da entrega dos prêmios.

5.5. Os júris deliberarão por maioria simples e suas decisões serão definitivas não cabendo quaisquer recursos.

#### 6. DA PREMIAÇÃO

Serão concedidos Certificados para os melhores projetos de arquitetura, melhores obras executadas de arquitetura, melhores projetos de urbanismo, melhores obras implantadas de urbanismo e para os melhores ensaios críticos, considerando o exposto no item 5.3.

#### Para maiores informações entre em contato com:

Secretaria do IAB/SP - tel. (011) 259 6149 e 259 6866 Rua Bento Freitas 306-4° andar- São Paulo/ SP-CEP 01220 - 000 Museu da Casa Brasileira - tel. (011) 210 3727 e 219 24 65 Av. Brigadeiro Faria Lima 774-São Paulo/ SP-CEP 01452 - 000

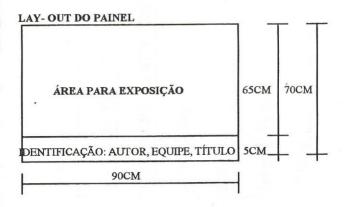